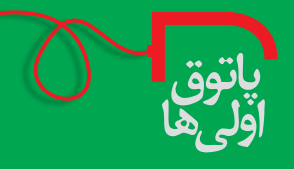

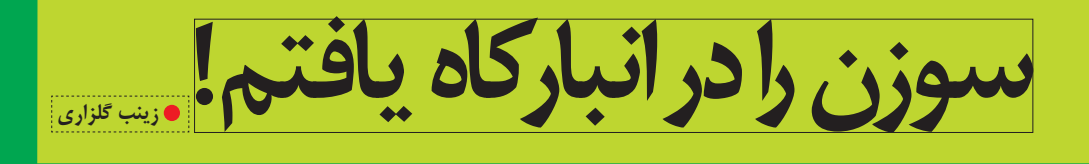

دراین شماره قصد معرفی آهن ربایی را داریم که در کمتر از چند دقیقه میتواند سوزن را در انبارکاه برایتان پیدا کند. البته ارزش این آهن ربــا را زمانی بهتر درک می کنیدکه در میان انبوهی از اطلاعات موجود در هارد دیسک رایانه، به دنبال فایلی می گردید که مدتها قبــل تنظیم کردهاید و حــالا که به أن نیاز دارید. نمیتوانید پیدایش كنيد، زمانتان محدود است و احتمالاً كمي كلافه هم شدهايد!

اگر نرم افزار «گوگل دسکتاپ» را بشناسید، انگار همان آهن ربایی را یافتهاید که سوزن را در انبارکاه پیدا میکند! در حقیقت، این نرمافزار ابزاری اســت که به شــما کمک می کند در میان انبوه اطلاعات موجود در هارد دیسک رایانهٔ خود، به جستوجوی اطلاعات مورد نیاز بپردازید و در کمترین زمان آن ها را بیابید.

> این نرم افزار را به ســادگی می توانید روی رایانهٔ خود نصب کنید. کافی است به کمک موتور جستوجوی گوگل، عبارت«Google desktop» را جستوجو کنید و پس ازیافتن به رایگان آن را دانلود کنید. پس از نصب شــدن روی رایانه، نرمافزاربه صورت خودکار از تمامی اطلاعات موجود در هارد دیســک رایانه، شــامل فایلها، ایمیلها، اسناد متنی، وب سایتهای ذخيره شــده و سايراطلاعات، فهرســتي تهيه مي كند. تهيهٔ اين فهرست با توجه به حجم اطلاعات موجود روى هارد رايانه متفاوت است واز دو تا ۴۸ ساعت ممكن است طول بكشد.

> > باید صددرصد شود تا نرم افزار کار کند. پس عجله نکنید.

Early Print ToolBox -

Search Desidop:t

G Search Web: t

Easy-Print ToolBox Readme - Start Menu

htel(R) Rapid Storage Technology - Start Menu Intel(R) My Wifi Technology - Start Menu

[8] Reset to recommended settings - Start Menu Godec Tweak Tool - Start Menu

Partial results (47% com

Google

پس از آن می توانید با سـرعت زیـاد در میان این انبـوه اطلاعات به جســتوجوى فايل مــورد نظر خــود بپردازيد. خوب اســت بدانيد هنگام جستوجوی اسناد، مثلا یک فایل در هارد دیسک رایانه تان، پیش نمایشی از فایلهای اســتخراج شــده توسط گوگل دسکتاپ را مشــاهده خواهید کرد. شــر کت گوگل در نگارش پنجــم این نرمافزار، ســرعت عملکرد و جســتوجوى أن را افزايش داده اســت و اطلاعاتي نظيــر عناوين مهم خبری، تقویم و سایر اطلاعات انتخابی کاربران را نیز نمایش میدهد.

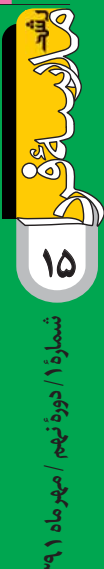

# وب گاههای آموزشی

وب گاه، تارنمــا، یــا وبســایت مجموعهای از صفحات وب اســت که یک دامنهٔ اینترنتــی یا زیردامنهٔ اینترنتی مشــترک دارند و بهصــورت مجموعهای از صفحات مرتبط که دادههایی نظیر متن، صدا، تصویر و فیلم، روی آنها ارائه میشود، روی تار جهان گستر شبکهٔ اینترنت قرار می گیرند.

مطالعه، سادهترین فعالیتی است که معلمان پیش از ورود به کلاس انجام میدهند. از آنجا که دیگر تنها مطالعهٔ کتابهای درسی برای آمادگی معلم کافی نیســت، معلم فردا باید فهرســتی از منابع چندرسانهای و سایتهای اینترنتی در اختیار داشته باشد تا بتواند به تناسب درسی که قرار است تدریس کند، به منابع مفیدی برای مطالعه و اَمادهسازی دسترسی داشته باشد.

## وبلاگ يا وبنوشت

نوعــی از صفحات اینترنتی با محتوای شــخصی اســت که مطالب آن بر مبنای زمانی که ثبت شـده اسـت، گروهبندی و به ترتیب از تازهترین رخداد به قدیم ارائه میشوند. این صفحات ممکن است چند نویسنده داشته باشند.

معلـــم می¤واند پیـــش از حضـــور در کلاس درس، مطالب و چندرســانهای@ایی را که با درس آن هفته مرتبط هســتند، در وبـــلاگ قرار دهد تـــا دانش[موزان در كلاس درس و خانه بتوانند آن مطالب را مرور کنند.

## ويكىها

«ویکی» نوعی نرمافزار توسعهٔ وبسایت است که اجازه میدهد کاربران متعدد، به ایجاد و ویرایش صفحات از طریق یک رابط مبتنی بر وب بپردازند.

ف رض کنید که یک مبحث کلی (دنیــای گیاهان، علوم تجربـــی اول راهنمایـــی) را بیـــن بچههای کلاس تقســیم کردهاید و قرار اســت هر گروه روی یکی از انواع گیاهان در كلاس تحقيـــق كند. «ويكي» اين امكان را به دانش آموزان میدهــد که بهطــور همزمان از کار یکدیگر مطلع شــوند و ضمن انجام کار خود، نظراتشان را در مورد بخشهای دیگر با هم در میان بگذارند؛ درســت مثل یــک روزنامهٔ دیواری بزرگ که کل بچههای کلاس درگیر تولید اَن هستند.

#### ِفيدخوان RSS يا خوراك وب

1 E C I

یک قالب داده است که به کاربران اجازه می دهد محتویاتی را که مرتبا بەروز مىشوند، بە راحتى پى گيرى كنند.

معلمی را تصــور کنید که برای تکلیــف نوروزی درس جغرافیا از بچهها خواسـته است که یک وبلاگ راهاندازی كننــد. حــال معلــم مى توانــد بهجــاى مراجعة مكــرر به وبلاگهــای دانش[موزان، با دادن خوراک هر ســایت به فیدخوان، وبلاگ@ایی را که بهروز شدهاند، مشاهده کند. یکی از اســتادان می گفت معلم هیچ وقت نباید دست خالی به کلاس برود. اوایل کارم یک چرخ دستی تاشو داشتم که در آن چیزهایی را میگذاشــتم و به كلاس مىبردم وبچههــا رابــا آنها سرگرم می کردم.

امسال به اًن وسایل قدیمی یک لوح هوشمند (تبلت) هم اضافه شده است که با اتصال به نمایشگر کلاس، بچهها را سرگرم می کند.

اما آیا بهراستی داشتن ابزارهای گوناگون برای معلمی کردن در مدرسهٔ فردا كافي است؟ معلم فردا بايد چه چیزهایی بداند و به چه ابزارهایی مجهز باشد تا بتواند سكاندار يادگيرى دانش آموزان در کلاس باشد؟

در این نوشــته سعی کردهایم مروری داشته باشیم بر ابزارهای دیجیتالی و رایانهای که هر معلم باید آن ها را بشناسد تا بتواند در کلاس درس حضوری فعال و تأثیرگذار داشــته باشد. در مرور انجام شده تلاش شده است به کاربردهای هر ابزار از دو منظر «خارج از کلاس درس» و «درون كلاس درس» نگاه شود.

درون کلاس در س

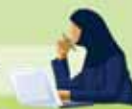

خارج از کل<mark>اس در</mark>س

## يوشة الكترونيكي

**DOOD** 

 $\mathbb{Z}$ 

 $\boldsymbol{\theta}$ 

پوشــهٔ الکترونیکی عملکرد آموزشی مجموعهٔ الکترونیکی از شواهدی است كه نشــان مى دهد روند يادگيرى چگونه است؛ شــواهدى مثل نوشته، عكس، فیلم، پروژه و مشاهدات مشترک دانش آموزان.

پوشــهٔ الکترونیکی را میتوان بهعنوان ابزاری برای ارزیابی معتبـــر و یا کیفـــی کار و برنامهٔ درســـی دانش[مـــوزان به کار برد. بسیاری از سیستمهای پوشـهٔ الکترونیکی از ویژگیهای مناســبي بــراي پيونددهــي دســتاوردها و بازتــاب كموكيف موضوعــات ارزيابي برخوردارند. موضوعــات ارزيابي انتظارات عملکرد را تعیین میکنند.

## يرسش نامة الكترونيكي

خیلی اوقات معلم از دانش آموزان می خواهد فعالیتی را در منزل انجام دهند و پاســخهای خود را برای او ارسال کنند. در این صورت معلم می تواند بهجای دریافت ایمیلهای متعــدد، نشــانی صفحــهای را در اینترنــت به دانش آمـوزان بدهد تا أنان با ورود به صفحهٔ مزبور پاسخ خود را ثبت كنند.

# سرویس اشتراکگذاری فایل

 $\frac{1}{2}$ 

بسیار پیش می آید که معلم می خواهد یک فایل متنی یا چند رسانهای را در اختیار دانش[موزان کلاس بگذارد. از آنجا که اکثر خدماتدهندگان رايگان وبلاگ، محدوديت زیادی برای میزبانی تصویرها و فایلهای چندرسـانهای دارند، معلــم میتواند پس از بارگذاری فایل در این سیستمها، پیوند (لینک) آن را برای دانش آموزان ایمیل کند و یا آن را در صفحهٔ وبلاگ قرار دهد.

قصه گویی دیجیتال

**.** علیرضا منسوب بصیری

سـختافزارهای کوچکــی هســتند کــه کمک میکننــد، افرادی کــه دانش فنــی ندارند، بــا اســتفاده از رایانــه و نرمافزار ســادهای مانند «photo story»، داستان های کوتاه بسـازند. البته قصه گویی دیجیتال از صورتهای ساده به اشــکال فنی تر نیز تبدیل شده است. در برخی مراكز آموزشي، سختافزار كوچكي به اندازهٔ كف دست نيز وجود دارد و دانش[موزان و كودكان مي<code>توانند قصهٔ چندرسانهای خود را با آن بسازند.</code>

قصه گویی دیجیتالی بیشــتر در مدارس ابتدایی مورد اســتفاده قرار می گیرد اما در دورههای بالاتر، زمانی که دانش آموزان به بازدید یا اردو برده میشوند، از آنها میخواهند که با ابزار قصهگویی دیجیتال به تعریف سفر علمی خود بپردازند.

 $\overline{M}$ شمارة ١ / دورة نهم / مهرماه ١ ٣٩